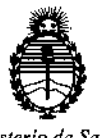

*Ministerio de Salud Secretaría de Politjcas, Regulación e Institutos A.N.M.A.T*

"2016 - Año del Bicentenario de la Declaración de la Independencia Nacional"

# DISPOSICIÓN N° 4958

BUENOSAIRES

## o 3 MAYO 2016

VISTO, el expediente nº 1-47-3110-2329/15-1. del Registro de la Administración Nacional de Medicamentos, Alimentos y Tecnología Médica y,

#### CONSIDERANDO:

Que por las presentes actuaciones la firma ABBOTT LABORATORIES ARGENTINA S.A. solicita autorización para la venta a laboratorios de análisis clínicos de los Productos para diagnóstico de uso "in Vitro" denominados 1) Architect c 8000/ instrumento para realizar automáticamente análisis de bioquímica con la tecnología de fotometría y potenciomentría. Es capaz de llevar a cabo hasta 800 ensayos fotométricos y 600 ensayos potenciométridos y 2) Consumibles/ artículos de reabastecimiento necesarios para procesar ensayos en un sistema Architect c 8000a) solución de lavado ácida, b) solución de lavado alcalina, c) solución de referencia ICT, d) solución limpiadora ICT, e) módulo ICT, f) Detergente A, g) Detergente B y  $\,$ h) Aditivo para el baño de incubación.

Que a fs. 105 consta el informe técnico producido por el Servicio de Productos para Diagnóstico que establece que los productos reúnen las [ . condiciones *qe* aptitud requeridas para su autorización.

Que la Dirección Nacional de Productos Médicos ha tomado la intervención de su competencia.

1

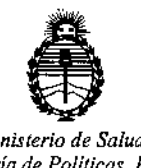

*Secretaría de Políticas, Regulación* **DISPOSICIÓN (NO -14 4 9 5 6 6** *the Institutes* 

*Ministerio de Salud*<br>*Ministerio de Salud Maciona*<br>*Institute de Politicas, Regulación* 

,

## $\sum_{A \in N, M, A, T}$

│<br>16.463, Resolución Ministerial № 145/98 y Disposición ANMAT № 2674/β **Que se ha dado cumplimiento a los términos que estableclla Ley** Resolución Ministerial Nº 145/98 y Disposición ANMAT Nº 2674/99.<br>| **Que se actúa en virtud a las facultades conferidas por el Decreto N°**

1490/92 y por el Decreto Nº 101/15 de fecha 16 de diciembre de 2015.

Por ello;

## EL ADMINISTRADOR NACIONAL DE LA ADMINISTRACION NACIONALIDE MEDICAMENTOS,ALIMENTOS Y TECNOLOGIA MÉDICA

#### DISPONE:

**ARTICULO 1°.-; Autorizase la venta a laboratorios de análisis c1íniCOS¡ de los Productos para diagnóstico de uso "in Vitro" denominados 1) Architect "c 8000/ instrumento para realizar automáticamente análisis de bioquímica con la tecnología de fotometría y potenciomentría. Es capaz de llevar a cabo hasta 800 ensayos fotométricos y 600 ensayos** potencio métricos **y 2) consJmibles/ artículos de reabastecimiento necesarios para procesar ensayos en un listema** Architect c 8000a) solución de lavado ácida, b) solución de lavado alcalina, c) **solución de referencia ICT, d) solución limpiadora ICT, e) módulo ICT, f) Detergente A, g) Detergente By h) Aditivo para el baño de incubación que serán** , . In the contract of the contract of the contract of the contract of the contract of the contract of the contract of the contract of the contract of the contract of the contract of the contract of the contract of the co elaborados por Abbott Laboratories 100 y 200 Abbott Park Road, Abbott Park, IL 60064 USA y/ o Toshiba Medical Systems Corporation, 1385 Shimoishigam, Otawara-Shi Tochigi 324-8550 Japón para Abbott Laboratories 100 y 200 Abbott Park Road Abbott Park, IL 60064, USA e importados por ABBOTT LABORAfORIES **ARGENTINA S.A. a expenderse en envases conteniendo 1) Consta G:letres**

2

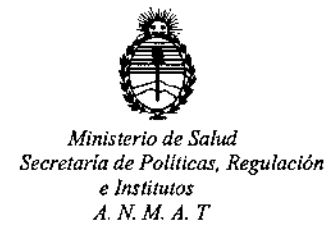

"2016 - Año del Bicentenario de la Declaración de la Independencia Nacional"

## DISPOSICIÓN N° 4958

componentes: A) módulo de procesamiento e 8000, B) RSH ( gestor **tridimensional de muestras) y C) CCS, centro de control del sistema y Módulo** ICT ( tecnología del chip integrado) para medir los ensayos potenciométricos y 2) a) 2x 500 mi, b) 2x 500 mi, e) 2x 2 1, d) 10x 12 mi, e) 1, f) 2x 500 mi, g) 4x 250 mi y h) 2x 500 mi; cuya composición se detalla a fojas 64 a 66.

**ARTICULO 20.- Acéptense los rótulos y manual de instrucciones obrantes a fojas 45 a 95, desglosándose las fojas 47 a 63 debiendo constar en los mismos que la** í **fecha de vencimiento es la declarada por el elaborador impreso en los rótulos de cada partida.**

ARTICULO 30.- Extiéndase el Certificado correspondiente.

ARTICULO 40.- LA ADMINISTRACION NACIONAL DE MEDICAMENTOS, ALIMENTOS Y TECNOLOGIA MEDICA, se reserva el derecho de reexaminar los **métodos** de control, estabilidad y elaboración cuando las circunstancias así lo **determinen.**

**ARTICULO 5°.- Regístrese; gírese a Dirección de Gestión de Información Técnica a sus efectos, por el Departamento de Mesa de Entradas notifiqJese al interesado y hágasele entrega de la copia autenticada de la presente DiSpbsición junto con la copia de los proyectos de rótulos, Manual de Instrucciones y el certificado correspondiente. Cumplido, archívese.-** Ń

3

av.

DISPOSICIÓN NO:

Expediente nº: 1-47-3110-2329/15-1.

49 58 Dr. ROBERTO **LECS** Sulladmlnlstrador **Nacional**

**A.N.M.A.T\_**

#### PROYECTO DEL RÓTULOS

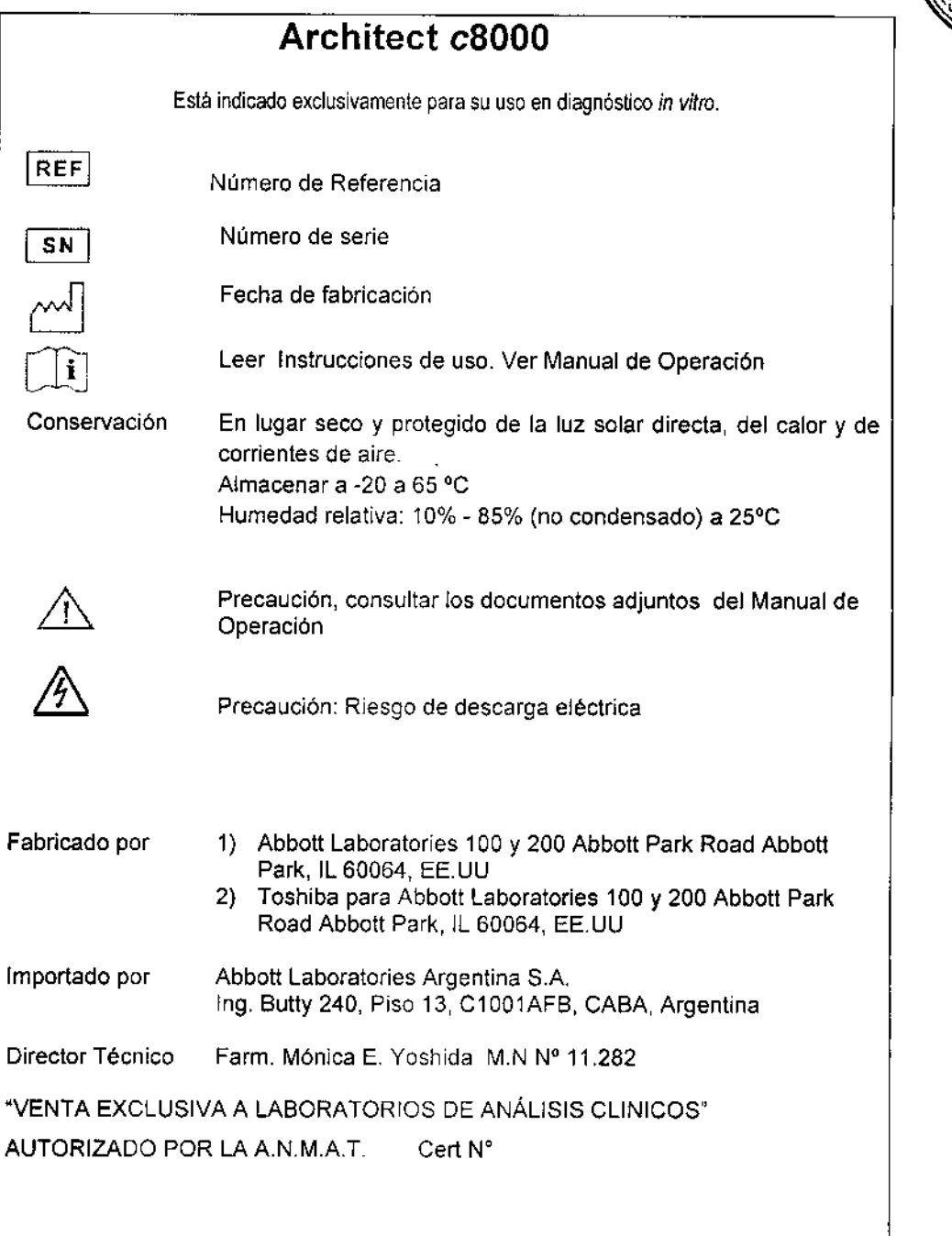

ACCELER MARUN

¿-

IGUEL lIGUORI APODERAD oH Labcratones Argentina S.A. DIVISION DIAGNOSTicas

495

03 MAYO 20

#### PROYECTO DEL MANUAL DE INSTRUCCIONES

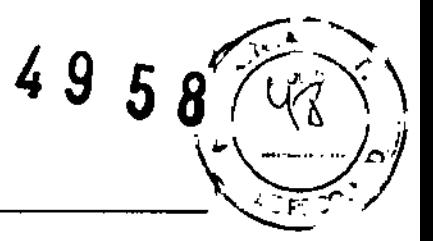

#### NOMBRE

ARCHITECT e 8000

#### FINALIDAD DE USO

Architect c8000 ha sido diseñado para realizar automáticamente análisis de bioquímica con la tecnología de fotometría y potenciometría.

El sistema está indicado exclusivamente para su uso en diagnóstico *in vitro.*

#### DESCRIPCiÓN GENERAL DEL SISTEMA

Architect c8000 es un analizador totalmente automático controlado por un ordenador que permite el acceso aleatorio y continuo de muestras, asl como el procesamiento de muestras de urgencia.

Consta de 3 componentes fundamentales:

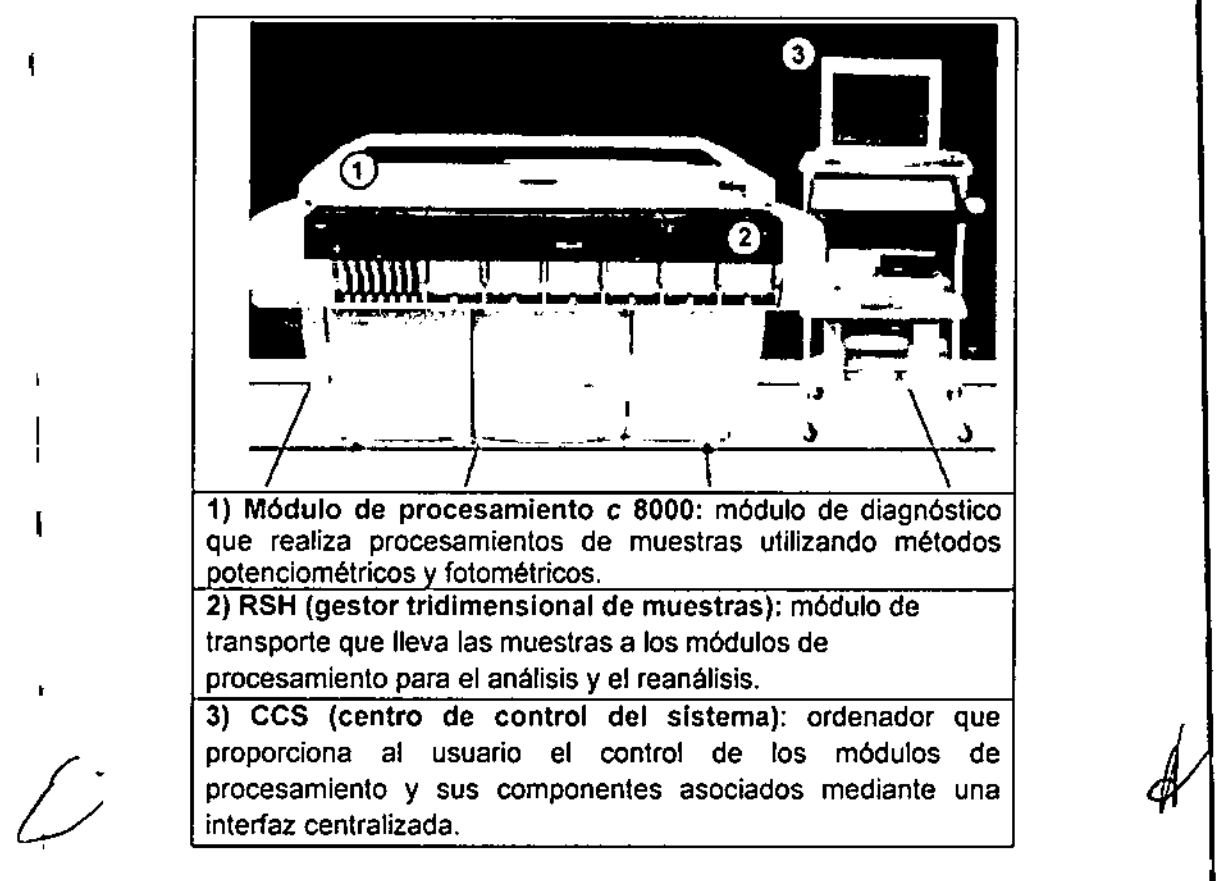

1)Módulo de procesamiento: El módulo de procesamiento c 8000 es un analizador químico querealiza procesamientos de muestras. Es capaz de llevar a cabo hasta 800 ensayos fotométricos y 600 ensayos potenciométricos por hora / utilizando para ello los

**Uorge Marun** Dr Miguel Liguori <del>Eli</del>rector Técnico poderado bott Laboratorles Argentina S.A Abbott atories Argentina S.A.

495 $\frac{1}{\sqrt{\frac{1}{2}}\sqrt{\frac{1}{2}}\sqrt{\frac{1}{2}}}}$ 56-65 reactivos almacenados en el sistema en dos centros de suministro de reactivos con control de la temperatura.

Para el módulo de procesamiento c 8000, la configuración del gestor de muestras es la del gestor tridimensional de muestras, que ubica automáticamente las muestras para el reanálisis. r

2)Gestor tridimensional de muestras (RSH): es un sistema de transporte utilizado para <sup>1</sup> cargar calibradores, controles, muestras de pacientes y reactivos. Su diseño permite el acceso aleatorio o continuo para cargar y descargar las muestras y los reactivos. Existen ¡ dos tipos de sectores para la ubicación de las muestras ya sea para el procesamiento de \ rutina o para urgencia. Las gradillas de muestras se pueden cargar en cualquier posición del RSH.

3) Centro de control del sistema: es un sistema computarizado que proporciona la interfaz del software del Sistema Abbott Architect c8000 y Accesorios y puede proporcionar el acceso a un ordenador central. Desde aquí se puede:

• Configurar el sistema

I

I l<br>I

I

I |<br>|<br>|

- · Introducir peticiones de pacientes, controles y calibración
- Revisar los resultados de los pacientes, los controles y las calibraciones
- · Controlar los módulos de procesamiento y el gestor de muestras
- · Realizar los procedimientos de mantenimiento y diagnóstico del sistema
- Recibir peticiones de ensayos y datos de diagnóstico de un ordenador central
- Transferir resultados de análisis a un ordenador central

#### PRINCIPIO DE FUNCIONAMIENTO

Las características de funcionamiento se resumen en el cuadro siguiente:

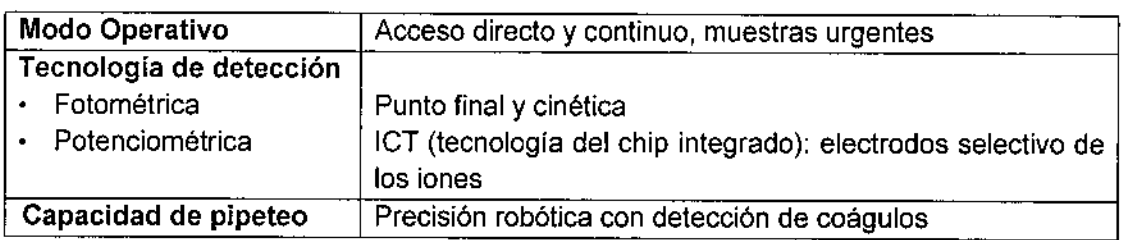

Architect c8000 utiliza métodos de ensayo fotométrico y potenciométrico, procesamiento de ensayos y la función de lavado SmartWash para medir el analito.

#### Método fotométrico:

La tecnología fotométrica consiste en la medición de la cantidad de luz absorbida por la muestra al pasar un rayo de luz a través de la muestra, así como la medición de la intensidad de la luz que alcanza el detector.

La ley de Beer establece la relación matemática entre la absorbancia de la solución y la concentración del analito. La absorbancia de la solución cambia a medida que la reacción progresa y las mediciones tienen lugar cuando se ha agotado el agente de reacción y la reacción es estable (ensayos de punto final), o  $p$ lando el agente de reacción alcanza una cinética estable (ensayo cinético

Dr Jorge Marun j . <del>Din</del>ector Técnico ories Afgentina S.A. Abbott

 $\vert$  ,

1

*t,*I

1

Dr Miguel Liguori Apoderado poott Laboratories Argentina S.A

, ,

ا<br>مند ا

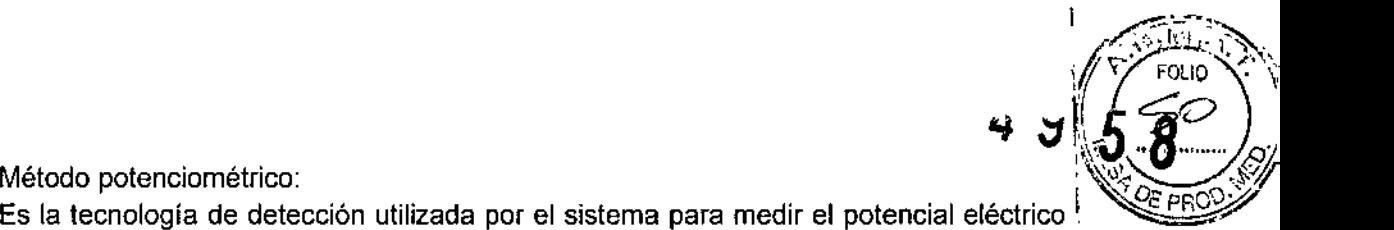

ן<br>ו

I

\

~

Es la tecnología de detección utilizada por el sistema para medir el potencial eléctrico en una muestra. Utiliza un módulo ICT (tecnología del chip integrado) para medir los., ensayos potenciométricos (electrolitos). Se mide simultáneamente sodio, potasio y | cloro. La metodología ICT utiliza electrodos de selectividad iónica de estado sólido "1 contenidos en un único chip (módulo ICT), lo cual reduce el mantenimiento necesario para realizar las determinaciones de los electrolitos.

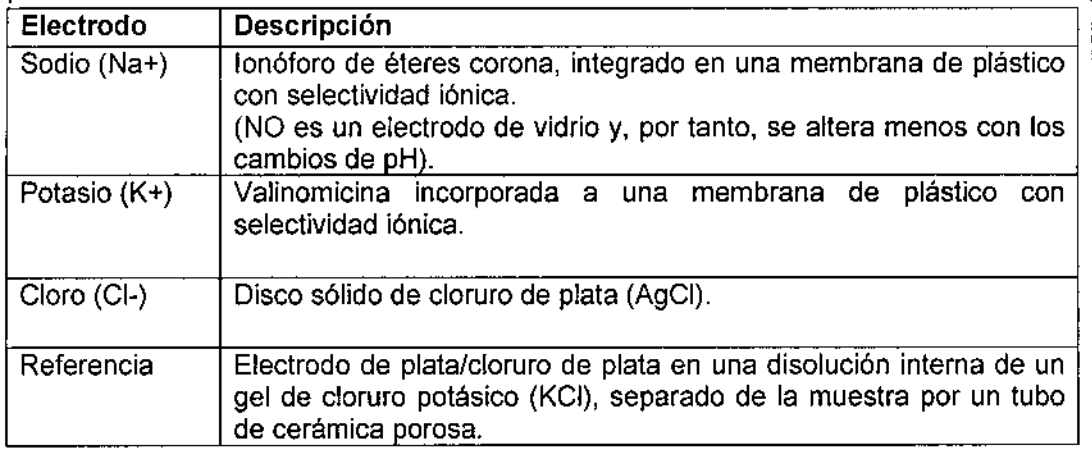

#### Función SmartWash

La función SmartWash del sistema proporciona un proceso de lavado adicional, si es necesario, para las sondas de reactivos, sondas de muestras y cubetas. Se utiliza para evitar la interferencia entre ensayos cuando se procesan determinadas combinaciones de ensayos.

Si una combinación de ensayos conocida provoca interferencias entre ensayos, se puede evitar esta interferencia si se configura la combinación como un par SmartWash. Con esta configuración se lleva a cabo un procedimiento de lavado adicional entre la medición de los

ensayos.

Para evitar la medición consecutiva de ensayos configurados como parejas SmartWash, el módulo de procesamiento del sistema utiliza la función OSS (secuencia de procesamiento óptimo), que cambia automáticamente la secuencia del procesamiento de las muestras.

#### MATERIAL SUMINISTRADO

- Contenido del envase
- ARCHITECT c 8000
- Accesorios
- Manual de Operación

#### Accesorios

¿

/

Existen distintos accesorios para el Sistema Abbott Architect c8000 y Accesorios:  $\vdots$ .:

#### Equipo de accesorios 1

Contiene los componentes utilizados para la instalación del sistema, los componentes utilizados para llevar a cabo los procedimientos de maniterimiento y solución de

Dr Jorge Marun ිo-Director Técnico anodatories Argentina S.A. Abbdtl

Dr Miguel Liguori Apoderado boratories Argentina S.A problemas y algunos accesorios de repuesto para la sustitución de componentes según<sup>res</sup>, son algunos accesorios de repuesto para la sustitución de componentes según $\bigotimes_{\alpha}(\bigotimes_{\alpha}(\bigotimes_{\alpha}(\bigotimes_{\alpha}(\bigotimes_{\alpha}(\bigotimes_{\alpha}(\bigotimes_{\alpha}$ 

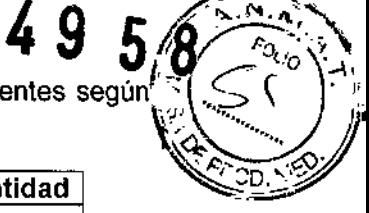

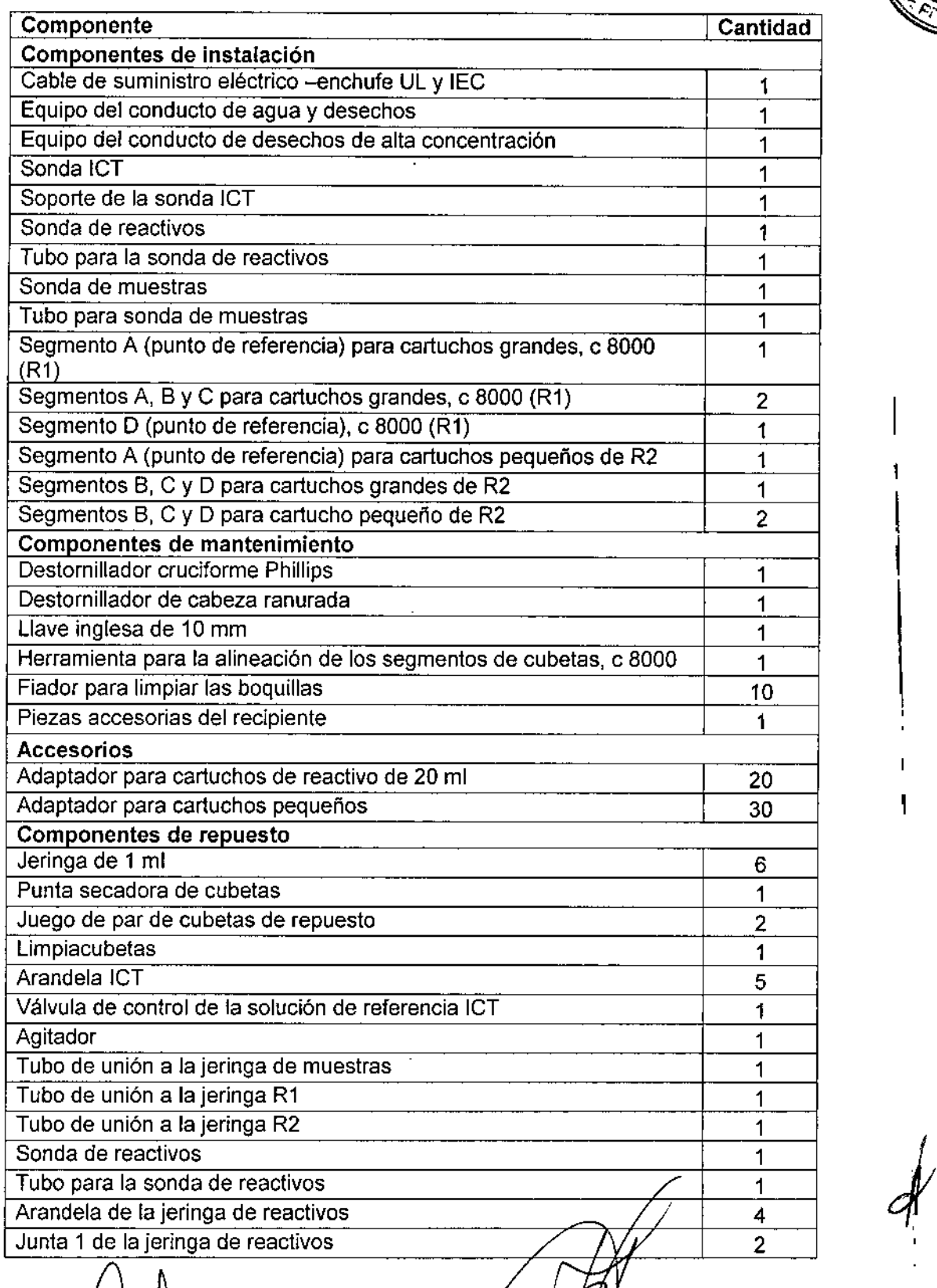

'-

*j*

 $\hat{\mathcal{L}}$ 

/Dr Jorge Marun<br>Cø-Director Técni

Marun<br>Técnico *114* Dr Miguel Liguori<br>Argentina S.A. **Proporti de la productiva de la productiva de la productiva de la productiva de la productiva de la productiva de la productiva de la productiva de la productiva de la** 

 $\overline{\phantom{a}}$ 

ł

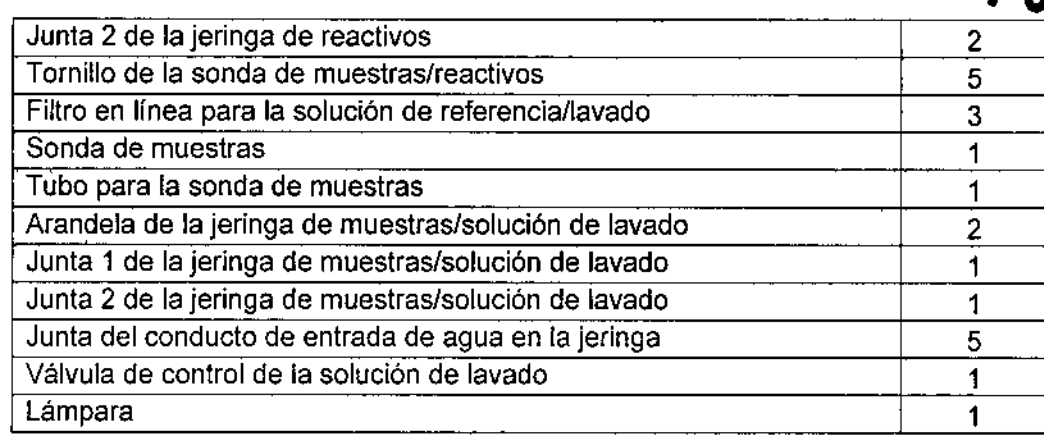

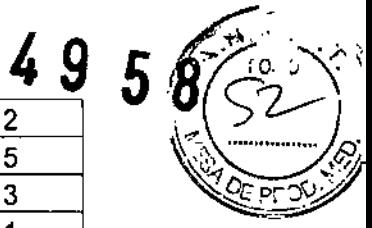

 $\overline{\phantom{a}}$ 

*;y*

I

 $\mathbf l$ ,

1

I  $\mathbf{i}$ 

#### Equipo de accesorios 2

Contiene algunos materiales consumibles utilizados durante la instalación del sistema y los estudios de validación, y dos herramientas de calibración utilizadas para algunos procedimientos de mantenimiento.

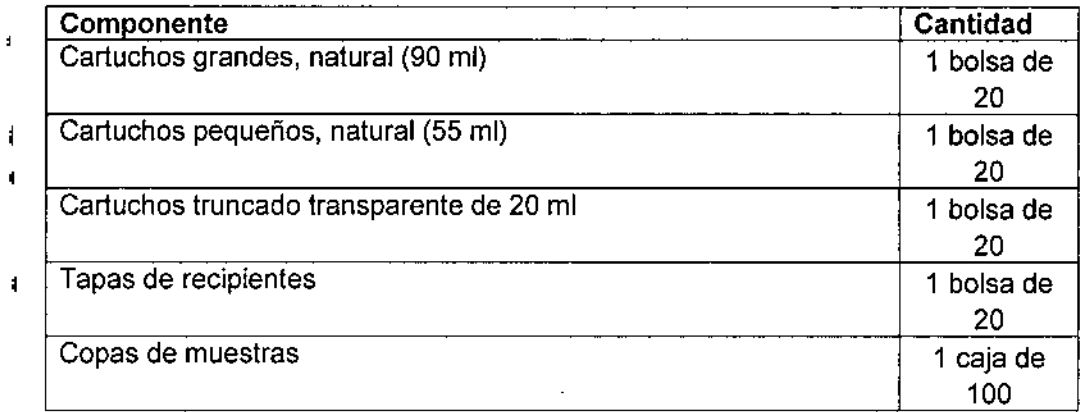

#### Equipo de accesorios 3 (mantenimiento del usuario)

Contiene todos los accesorios necesarios para realizar el mantenimiento programado durante un año.

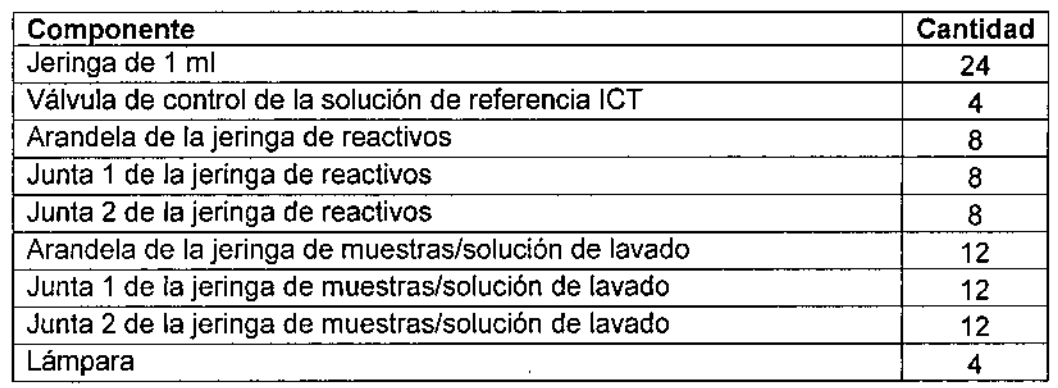

 $\mathbf{I}$ 

I

br Jorge Marun<br>Co-Director Técnico<br>Abbott Lerpratories Argentina S.A. I

Dr Miguel Liguori Apoderado obtt Laboratories Argentina S.A

 $\mathbf i$ 

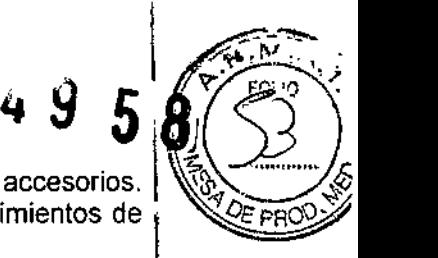

I

 $\vert$ 

I

 $\mathbf{I}$ 

I

Accesorios adicionales **Accesorios** adicionales **in the set of the set of the set of the set of**  $\theta$  $\left(\sum_{i=1}^{n}$ Accesorios adicionales<br>Los accesorios adicionales son productos que no se incluyen en un equipo de accesorios.  $\sqrt{\frac{2}{3}}$ Estos productos se utilizan durante el procesamiento habitual, en los procedimientos de mantenimiento y para la sustitución de componentes.

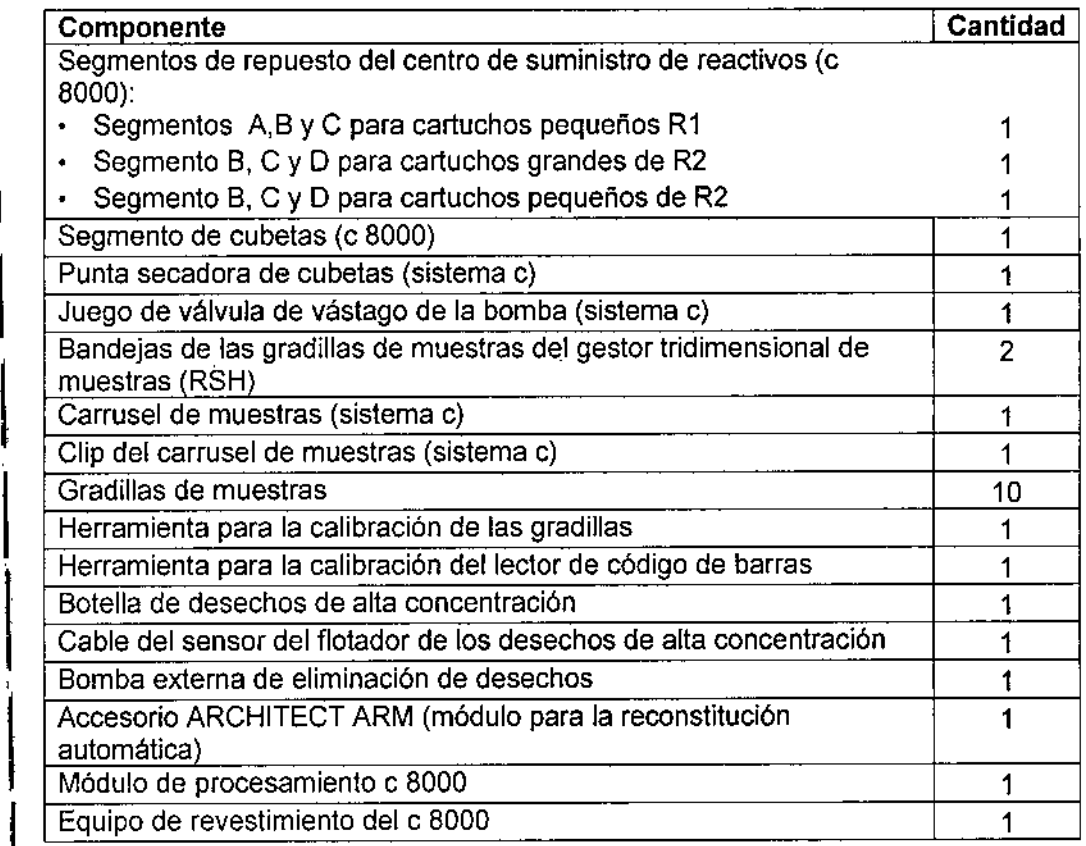

#### Elementos electrónicos  $\parallel$

## Componente

- Disco de ensayos, sistema ARCHITECT c:
- . Disco de ensayos (unidades convencionales)
- Disco de ensavos (unidades SI)
- CD-ROM del software del sistema ARCHITECT

#### Componentes del CCS  $\vert$

Componente **Teclado** 

 $|\hspace{-.06in}|\hspace{-.06in}|$ 

Monitor LCD con pantalla sensible al tacto

Mouse  $\vert$ 

Concentrador de red (con conexión USB)

Lector óptico  $\vert \vert$ 

Guía de uso del lector óptico para los sistemas ARCHITECT

Mesa para los componentes

Módem (USB)

I

I

Impresora Sistema de alimentación ininterrumpida (SAI) sólo para el CCS  $\sqrt{2}$ 

Dr Jorge Marun<br>Co-Director Técnico Abbott Liberatories Argentina S.A.

Dr Miguel Liguori Apoderado Abbott Laboratories Argentina S.A

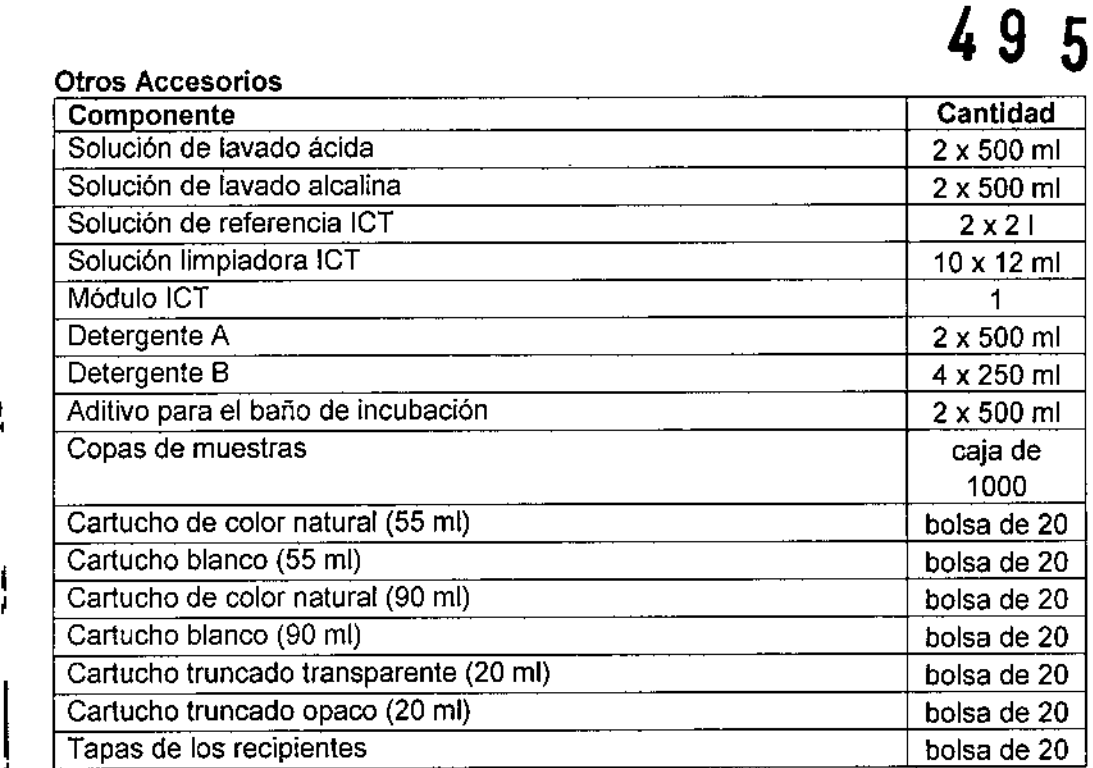

#### CONDICIONES DE ALMACENAMIENTO Y TRANSPORTE

En lugar seco y protegido de la luz solar directa, del calor y de corrientes de aire.

Almacenar a -20 a 65 °C

Humedad relativa: 10% - 85% (no condensado) a 25°C

 $\mathbf{r}$ 

#### INSTRUCCIONES DE FUNCIONAMIENTO

Las instrucciones especiales para operar y usar el Architect c8000 se encuentra documentada en el Manual de Operación, el cual está disponible en versión impresa y en línea, y la ayuda en linea del Sistema Architect c8000

El Manual de Operación (impreso y en línea) contiene todas las instrucciones necesarias

para el uso y el mantenimiento del sistema y constituye una fuente de referencia útil.

Al Manual de Operación en línea se puede acceder desde el mismo software del centro de control del sistema (CCS).

La ayuda en línea se ha diseñado para que el usuario busque rápida y fácilmente la información que necesite para:

- Realizar una tarea
- Resolver un error
- Solucionar un problema
- Optimizar la realización de una tarea
- Comprender los conceptos del funcionamiento y rendimiento del sistema  $\mathbf{L}^{(1)}$

Las instrucciones de funcionamiento y operación son los siguientes:

Las instrucciones de funcionamiento y operación son los signedidades en las VII a descripción detallada de cada una de las VII descriptio en el Manual de Operación del Architect c8000se encuentr descripto en el Manual de Operación del Architect c8000 Or Miguel Liguori ∯∕⊃¦orge Marun Apoderado ColDirector Técnico Ayyott Laboratories Argentina S.A ories)ArGentina S.A. Abbott Lal

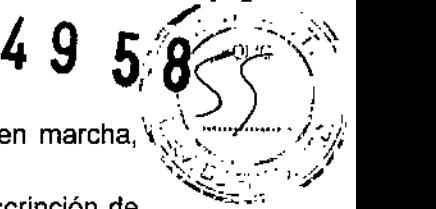

- Puesta en marcha, pausa y apagado del sistema: describe cómo poner en marcha, detener, apagar y reiniciar el sistema y sus componentes.
- Gestión del inventario de los materiales consumibles: proporciona una descripción de la pantalla de estado del inventario e instrucciones para llevar a cabo procedimientos de gestión del inventario de materiales consumibles.
- Gestión del inventario de reactivos: proporciona una descripción de las pantallas de estado de los reactivos y de los historiales de éstos, asl como instrucciones para llevar a cabo procedimientos de gestión del inventario de reactivos.
- Peticiones de muestras de pacientes y controles: proporciona instrucciones para la petición automática de muestras de pacientes y controles, descripciones de las pantallas de petición de muestras de pacientes y controles, asi como instrucciones para llevar a cabo procedimientos de peticiones de pacientes y controles.
- Gestión de las muestras: se describe cómo preparar, cargar y descargar muestras y cómo iniciar el procesamiento.
- Revisión, reanálisis y validación de resultados de pacientes y de CC: proporciona una descripción de las pantallas de revisión de resultados y control de calidad e instrucciones para volver a procesar los ensayos y validar los resultados.
- Resultados almacenados de pacientes y de control de calidad: proporciona una descripción de las pantallas de resultados almacenados y resultados de control de calidad almacenados, además de instrucciones sobre cómo ver y archivar resultados de pacientes y control de calidad que ya han sido validados.
- Gestión de las excepciones: proporciona una descripción de la pantalla de estado de las excepciones e instrucciones para llevar a cabo procedimientos de gestión de las mismas.
- Análisis de control de calidad: proporciona una descripción de las pantallas de las reglas de Westgard, las gráficas de Levey-Jennings y los informes de control de calidad e instrucciones sobre la gestión del control de calidad.
- Impresión de informes: proporciona instrucciones para la impresión de informes y describe las pantallas desde las que se pueden imprimir los informes.

#### PRECAUCIONES Y ADVERTENCIAS

"Solamente para uso diagnóstico in-vitro"

la temperatura constante dentro del intervalo aceptable.

- Solo personal de Abbott se encarga de transportar, desembalar, ubicar e instalar el Sistema Abbott Architect c8000 y Accesorios Para la reubicación del sistema, se debe contactar al servicio técnico de Abbott. Es necesario descontaminar el sistema antes de moverlo o transportarlo.
- El instrumento debe instalarse en un lugar protegido de la luz solar directa, del calor y de corrientes de aire y alejado de cualquier dispositivo que genere calor. Una posible exposición al

calor o a las corrientes de aire puede afectar la capacidad del sistema para mantener

์Dr ุ∖orge Marun Ritector Téonico ∲riee∕Xrgentina S.A. Abbott

Dr Miguel Liguori Apoderado ∰tt Laboratories Argentina S.A

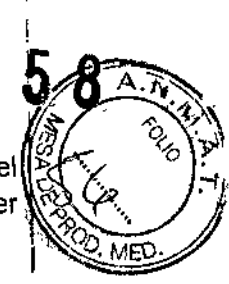

49

- Los usuarios deben ser entrenados por personal de Abbott y leer detenidamente el *Wt* x\_ Manual de Operación antes de comenzar a operar con el sistema para comprender cómo funciona y los riesgos asociados.
- Los usuarios deben trabajar con el sistema siguiendo las instrucciones especificadas. Si no se siguen dichas instrucciones, el usuario o el sistema pueden sufrir daños, o los resultados pueden verse afectados negativamente.
- Antes de trabajar con el sistema se debe verificar que se han cargado tos suministros y los reactivos del sistema en el segmento apropiado del centro de suministro de reactivos.
- Mientras trabaja con el sistema, tome las precauciones siguientes:

Mantenga todas las puertas cerradas y las cubiertas en posición en todos los módulos de procesamiento y en el gestor de muestras, excepto si se indica lo contrario expresamente en algún procedimiento de mantenimiento o solución de problemas.

No desconecte ninguna conexión eléctrica mientras el sistema esté encendido. Apague el centro de control del sistema (CCS) si se interrumpe la fuente principal de energía. El sistema de alimentación ininterrumpida (SAI) garantiza 10 minutos de corriente eléctrica para poder apagar el sistema adecuadamente.

Detener el gestor tridimensional de muestras (RSH) antes de que se apague el sistema de alimentación ininterrumpida (SAl) si se había interrumpido previamente el suministro eléctrico principal del módulo de procesamiento.

- Responda a las indicaciones del sistema relativas a los niveles de desechos durante el procesamiento. Elimine los desechos líquidos según la normativa legal vigente.
- Deseche todas las copas y/o tubos de muestras de las gradillas que se encontrasen en el transportador del gestor de muestras cuando se realizó el apagado de emergencia. Las muestras y las áreas cercanas pueden estar contaminadas debido a posibles salpicaduras resultantes de la pérdida de energía del motor del gestor de muestras.
- Cuando manípule los materiales consumibles para garantizar su seguridad y obtener resultados fiables, consulte la documentación del fabricante suminístrada con el ensayo (como prospectos u hojas de aplicación), las etiquetas del envase y las fichas de seguridad de las sustancias químicas (MSDS) para más información.
- Cuando almacene viales, cubetas de reacción (CR), copas de muestras y cartuchos de reactivos mantenerlos limpios y sin polvo, en sus envases originales para disponer de información como la fecha de caducidad y el número de lote, si fuera necesario.
- Almacenar reactivos, calibradores, controles, soluciones genéricas y soluciones cargadas en los centros de suministros a siguiendo las instrucciones descritas en la documentación suministrada por el fabricante (como prospectos, etiquetas u hojas de aplicación).

∖Dr Jorge Marun Co-Director Técnico Abbott Berafories Argentina S.A.

Dr Miguel Liguori Apoderado A**bb**ott Laboratories Argentina S.A.

- **io reutilizar ni sustituir las cubetas de reacción (CR), copas de muestras y <b>Carl ChoB**<br>de reactivos, Mariaularias son suidade para suitar la contaminación e posibles ricegos (L de reactivos. Manipularlos con cuidado para evitar la contaminación o posibles riesgos para el usuario. Utilizarlos dentro del período de validez especificado. Considerar todas las cubetas de reacción, copas de muestras y cartuchos de reactivos como potencialmente infecciosos. Seguir los procedimientos correspondientes acerca de su correcta manipulación.
- Utilice equipo de protección adecuado (como guantes, gafas protectoras y bata de laboratorio) cuando realice actividades de descontaminación.

Antes de realizar alguna actividad de servicio en el sistema se debe:

- Descontaminar las superficies exteriores.
- Limpiar y descontaminar las sondas, si procede.

• Retirar todas las muestras, reactivos, controles, calibradores o materiales consumibles liquidas.

Se utiliza Hipoclorito de sodio al 0,1% como agente decontaminante.

- El Architect c8000 ha sido evaluado y se ha determinado que cumple con los siguientes estándares de seguridad:
	- UL 61010A-1. Requisitos de seguridad para equipo eléctrico de medición, control y uso del laboratorio - Parte 1 Requisitos generales.
	- CAN/CSA-C22.2 W 1010.1 Requisitos de seguridad para equipo eléctrico de medición, control y uso del laboratorio - Parte 1 Requisitos generales
	- 21CFR Parte 1040.10: Estándares para productos emisores de luz
	- CEI 60825-1: Seguridad de productos láser (productos láser de clase 1)
	- Directiva 2002/96/CE sobre residuos de aparatos eléctricos o electrónicos.
	- Marca CE.
	- Directiva de diagnóstico *in vitro* 98/79/EC

Si se siguen las recomendaciones relativas a los riesgos y la seguridad se minimizan posibles riesgos personales y daños del laboratorio.

Los temas relacionados con el riesgo y la seguridad son:

#### a) Responsabilidad del usuario

Los usuarios deben trabajar con el sistema siguiendo las instrucciones especificadas. Los usuarios deben ser entrenados antes de comenzar a operar con el sistema. Si no se siguen dichas instrucciones, el usuario o el sistema pueden sufrir daños, o los resultados pueden verse afectados negativamente

#### b) Riesgo biológico

Al realizar las siguientes actividades, el usuario puede verse expuesto <sup>a</sup> materiales *j /* **b) <u>Riesgo biológico</u><br>Al realizar las siguientes actividades, el usuario puede verse expuesto a materiales<br>potencialmente infecciosos:<br>... Mapipulación de muestras reactivos calibradores y controles** 

- Manipulación de muestras, reactivos, calibradores y controles
- Limpieza de salpicaduras
- Manipulación y eliminación de los desechos
- Traslado del sistema
- Procedimientos de mantenimiento

Procedimientos de limpieza o descontaminación

Jorge Marun Director Jécnico Abbott4 ories Argentina S.A.

r Miguel Liguori Apoderado ott Laboratories Argentina S.A

~

 $\triangleright$  ,  $\triangleright$  ,  $\triangleright$  ,  $\triangleright$  ,  $\triangleright$ 

'T OLIO*."*.

*<i><u>*</u>

Procedimientos para la sustitución de componentes

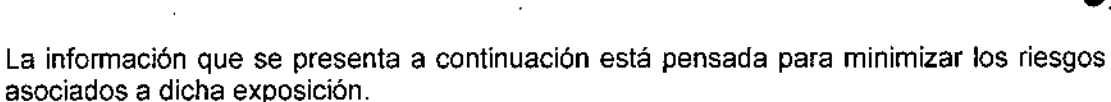

*'..... '•.1'1*  $\epsilon$  ,  $\epsilon$ 

#### Precauciones

Considerar todas las muestras, reactivos, calibradores, controles y cubetas de reacción (CR) utilizadas que contengan componentes de origen humano como potencialmente infecciosos. Asimismo, todas las superficies del sistema y los componentes que hayan entrado en contacto con dichos materiales deben considerarse como potencialmente infecciosos. No existe ningún método analftico que pueda garantizar que las sustancias de origen humano no transmiten infecciones.

Por lo tanto, todos los productos de origen humano y todos los componentes del sistema que entren en contacto con dichos productos deben considerarse potencialmente infecciosos.

Se recomienda manipular las sustancias potencialmente infecciosas según lo establecido en el documento *OSHA Standard on Bloodborne Pathogens.* Utilice el nivel 2 de bioseguridad u otras prácticas de bioseguridad apropiadas cuando manipule sustancias que contengan o puedan contener agentes infecciosos. Entre estas precauciones se encuentran:

- Utilizar guantes, batas de laboratorio y gafas protectoras cuando se manipule material de origen humano o componentes del sistema que puedan estar contaminados.
- No pipetear con la boca.
- No fumar, comer, beber, usar cosméticos ni manipular lentes de contacto cuando se trabaje con material de origen humano o componentes del sistema que puedan estar contaminados.
- Limpiar los materiales potencialmente infecciosos y componentes del sistema posiblemente contaminados con un detergente, seguido de un desinfectante adecuado tal como hipoclorito sódico al 0,1% u otro desinfectante adecuado.
- Descontaminar y desechar todas las muestras, reactivos y materiales potencialmente contaminados según la normativa local vigente.

Si se ha estado expuesto a materiales biopeligrosos o potencialmente infecciosos, solicitar atención médica inmediatamente y limpiar el área afectada de la forma adecuada:

- $\bullet$  Ojos Enjuague con agua durante 15 minutos.
- Boca Enjuague con agua.
- Pie! Lave la zona afectada con jabón y agua.
- Herida por punción Deje que sangre. Lave la zona afectada con jabón y agua.

#### e) Riesgos químicos

El usuario puede entrar en contacto con productos químicos peligrosos cuando manipule reactivos, calibradores, controles, soluciones genéricas o soluciones cargadas en los centros de suministro.

Dr Jorge Marun <del>) k</del>ęctor Teanico tories Argentina S.A. Abbø

Dr Miguel Liguori Apoderado Laboratories Argentina S.A

*tí* <sup>9</sup> 58/.{~

Minimice estos posibles riesgos siguiendo las instrucciones suministradas junto con los reactivos (como prospectos u hojas de aplicación) y en las etiquetas de los envases, así como en las fichas de seguridad (MSDS) proporcionadas por ABBOTT.

# $\mathbb{Z}_{\mathbb{Z}}$  কু $\mathbb{Z}_{\mathbb{Z}}$

#### Precauciones

Tomar las siguientes precauciones cuando se manipula compuestos químicos:

- Consultar las instrucciones y precauciones indicadas en las fichas de seguridad.
- Evitar el contacto con la piel y los ojos. Si se va a realizar dicho contacto, utilice guantes, batas de laboratorio y gafas protectoras.
- Mantener el laboratorío limpio. No comer, beber o almacenar comida y bebida en las zonas en las que se trabaja con productos qulmicos.
- Solicitar atención médica si presenta signos de irritación o toxicidad después de manipular estos materiales.
- Algunos productos pueden contener azida sódica. Tomar las precauciones cuando use productos que contengan azida sódica

#### d) Limpieza de las salpicaduras

Limpiar las salpicaduras de acuerdo con las prácticas de bioseguridad establecidas y seguir las instrucciones indicadas en la hoja de seguridad (MSDS). Dichas prácticas de seguridad incluyen:

1. Utilizar equipo de protección adecuado, como guantes, gafas protectoras y bata de laboratorio.

- 2. Eliminar las salpicaduras utilizando material absorbente.
- 3. Limpiar la zona afectada con una solución detergente.
- 4. Limpiar el área con un desinfectante apropiado como hipociorito sódico al 0,1%.

#### e) Manipulación y eliminación de desechos

Cada laboratorio es responsable de marcar todos los recipientes de desechos y calificar el flujo de desechos para asegurar que se eliminan siguiendo la normativa legal vigente. Consultar la documentación específica del ensayo del fabricante (como el prospecto del ensayo o la hoja de aplicación del reactivo), el etiquetado especffico del producto o las hojas de datos de seguridad (MSDS) específicas para el producto.

#### f) Requisitos para los procedimientos de descontaminación

Utilizar equipo de protección adecuado (como guantes, gafas protectoras y bata de laboratorio) cuando se realice actividades de descontaminación.

Antes de realizar alguna actividad de servicio en el sistema, se debe:

- Descontaminar las superficies exteriores.
- Limpiar y descontaminar las sondas, si procede.
- Retirar todas las muestras, reactivos, controles, calibradores o materiales consumibles líquidos.

Antes de transportar o reubicar el sistema, se debe:

- Descontaminar las superficies exteriores.
- calibradores o materiales Retirar todas las muestras, reactivos, controles, consumibles líquidos.

Dł ∵∜orge Marun d-Director Técnico Abbott addratories Argentina S.A.

Dr Miguel Liguori Apoderado aboratories Argentina S.A

IMPORTANTE: si se debe desplazar el sistema, ponerse en contacto con la Asistence Técnica de Abbott. El personal del servicio técnico se encargará de preparar el sistema descontaminado para transportarlo e instalarlo en el nuevo destino.

 $4950$ 

*;..,... "'/1. :. ,:,:n.'*

Los procedimientos de descontaminación pueden requerir el uso de hipoclorito sódico diluido. Para calcular la cantidad de agua necesaria a mezclar con una parte de solución de hipoclorito sódico comercial, utilizar la fórmula siguiente:

$$
X = \frac{B - A}{A}
$$

Donde:

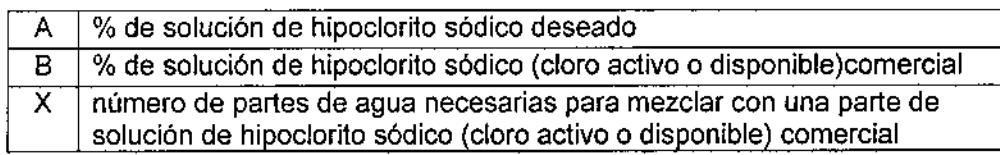

NOTA: la estabilidad de la solución de trabajo es de 30 dfas a partir de su preparación.

#### g) Riesgos mecánicos

Como ocurre con todos los sistemas automáticos siempre existe un riesgo potencial derivado de los componentes en movimiento durante el funcionamiento del sistema.

El sistema minimiza los riesgos mecánicos al proteger los componentes en movimiento y al añadir funciones de seguridad al software.

El sistema requiere que el usuario cargue. las muestras, reactivos, calibradores, controles y copas/tubos en el lugar adecuado.

Asimismo, es de gran importancia que se coloquen las copas/tubos de muestras, cubetas de reacción y recipientes de reactivos de forma correcta antes de iniciar el funcionamiento.

A pesar de que el sistema está equipado con medidas de seguridad que impiden el descenso de las sondas, NUNCA debe acercarse a la zona del módulo de procesamiento mientras el sistema está en funcionamiento. En caso de que sea necesario realizar alguna actividad durante un procesamiento, detenga dicho procesamiento siguiendo las instrucciones

Durante el funcionamiento del Sistema Abbott Architect *caDDD* y Accesorios el usuario está expuesto a los siguientes componentes mecánicos:<br>• Brazos de muestras y de reactivos<br>• Sistemas de pipeteo y sondas<br>• *Goster de muestras* 

- Brazos de muestras y de reactivos
- 
- Gestor de muestras
- Conjunto de carga de las cubetas de reacción (CR)
- Sondas de' aspiración de las estaciones de lavado
- Centros de suministro de reactivos
- Carrusel de reacción
- Unidad agitadora
- Lavacubetas

<mark>.jerge, Maru</mark>n **rector Lécuico** toxes Argentina S.A. Abbott

Dr Miguel Liguori Apoderado Laboratories Argentina S.A

#### h) Riesgos físicos

Para evitar posibles daños por exposición a posibles riesgos físicos se debe seguinormas de segundad ( $\mathbb{I}$ ,  $\mathbb{I}$   $\mathbb{I}$ ) **i** 

#### Sondas <sup>y</sup> objetos cortantes \_~ *D~\_* ~~?

Las sondas son objetos punzantes y pueden estar contaminadas por material infeccioso Evite el contacto con la punta de las sondas. A pesar de que el Sistema Abbott Architect c8000 y Accesorios incorpora mecanismos de seguridad para detener el descenso de las sondas, no debe acercarse a ningún componente del módulo de procesamiento mientras esté funcionando.

Minimice el uso de objetos cortantes y de cristal. Utilice dispositivos mecánicos para retirar los desechos de cristal contaminados. Elimine Jos objetos punzantes en un recipiente resistente a la perforación y fugas etiquetado debidamente.

#### Rayo láser

El sistema se ha clasificado como productos láser de clase 1 con lectores de códigos de barras láser de clase 2 incorporados.

Los lectores de códigos de barras del gestor de muestras utilizan diodos láser visibles de baja potencia que emiten rayos láser. Los rayos láser no suelen dañar los ojos debido al movimiento reflejo de parpadeo o similar.

A pesar de que la exposición momentánea al rayo láser de la clase 2 no suele ser nociva, se deben seguir los procedimientos indicados para evitar cualquier posible situación de riesgo.

- No mire a través de la abertura
- No retire las cubiertas del lector de códigos de barras ni elimine los bloqueos .
- No mire directamente al rayo láser.
- No ponga ningún objeto en el haz del rayo láser.

Sólo los representantes del servicio técnico de Abbott deben realizar actividades de mantenimiento del láser. Las cubiertas protectoras sólo deben ser retiradas por personal <sup>f</sup> entrenado y autorizado.

Las etiquetas de advertencia están situadas en el interior de la caja de circuitos impresos.

#### INSTALACiÓN

Antes de la instalación, el representante de Abbott verifica que el laboratorio está preparado. Asimismo, es necesario comprobar que el lugar donde se desea ubicar el equipo cumple una serie de especificaciones ambientales y requisitos eléctricos.

Solo el personal del servicio técnico de Abbott se encarga de desembalar, ubicar e instalar el Architect c8000

*19'*

Durante la instalación, el personal de Abbott prepara y verifica el sistema.

Una vez instalado es conveniente llevar a cabo las siguientes verificaciones para asegurarse de que el sistema funciona adecuadamente:

- Instalación o eliminación de un fichero de ensayos
- Configuración del sistema
- Configuración de los ensayos de Abbott

DnlJorge Marun.∕ **94-D**irector Téchico aporta ories Argentina S.A. Ahh

Dr Miguel Liguori Apoderado ott Laboratories Argentina S.A

- Configuración de los ensayos definidos por el usuario
- Configuración del control de calidad y fos calibradores
- Petición y calibración de ensayos
- Petición y procesamiento de controles
- Realización de pruebas especificas según fos requisitos del laboratorio
- Instalación y copia de seguridad del software
- Gestión de los ficheros de mantenimiento y diagnóstico

Para la reubicación del sistema, se debe poner en contacto con el servicio técnico de Abbott. Es necesario descontaminar el sistema antes de moverlo o transportarlo.

#### OPERACIONES DE MANTENIMIENTO

El software del Sistema Architect c8000 dispone de una interfaz de fácil manejo para la realización y el registro de las actividades de mantenimiento.

En la pantalla,de mantenimiento se muestran los procedimientos que se han programado para su realización. Una vez iniciado el procedimiento, se indican las instrucciones paso a paso hasta finalizar dicho procedimiento. La realización de un procedimiento queda registrada en el registro de mantenimiento.

Los procedimientos de mantenimiento se clasifican en: mantenimiento diario, semanal, mensual, trimestral y según necesidad. Estas categorias se representan mediante pestañas en la pantalla Mantenimiento

#### PROCEDIMIENTOS DE CALIBRACiÓN

a) Método fotométrico

Los métodos de calibración del Architect c8000 se utilizan para medir fos valores de absorbancia y representarlos en una curva de calibración o punto de corte. Para calcular los resultados se utiliza uno de los seis métodos matemáticos siguientes:

- Método de absorbancia
- Método de factor
- Método lineal
- Método Logit-4 (calibración no lineal)
- Método de polinómica a tramos
- Método de uso del factor y blanco

NOTA: los métodos de calibración del sistema son especificos de cada ensayo y se definen en el archivo de parámetros del ensayo.

#### b) Método potenciométrico

El método de calibración potenciométrico se utiliza para calcular los ensayos ICT (electroJitos). Se utilizan calibradores de suero u orina. Los calibradores de suero son materiales con base proteica con concentraciones conocidas de sodio (Na+), potasio (K+) y cloro (CI-). Los calibradores de orina tienen base acuosa y engloban un mayor intervalo de concentración.

El método potenciométrico tiene tres componentes:

- Medición de la fuerza electromotriz (potenciométrico)
- Cálculo de la pendiente (potenciométrico)

Jorge Marun Director Téanico ories Argentina S.A.

Miguel Liguori Apoderado aboratories Argentina S.A

4958

:

1

 $\overline{\mathcal{X}}$ 

.<br>Medición de la muestra (potenciométric »

4 9 5 8

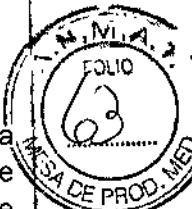

Los milivoltios (mV) medidos en cada electrodo en el módulo ICT se representan frente a la concentración conocida del electrolito del calibrador. La pendiente de la calibración se  $\sqrt{\frac{Q}{C}}$ <sub>PR</sub> expresa como porcentaje de la pendiente ideal. Las determinaciones electrolíticas se efectúan a 37 °C, de modo que la pendiente ideal del electrodo es de 100% *(62mV/década).* 1

NOTA: el método de calibración potenciométrico es específico del ensayo y está definido en el archivo de parámetros del ensayo.

#### ESPECIFICACIONES

i.

En la tabla siguiente se muestran las especificaciones y requisitos medioambientales del sistema:

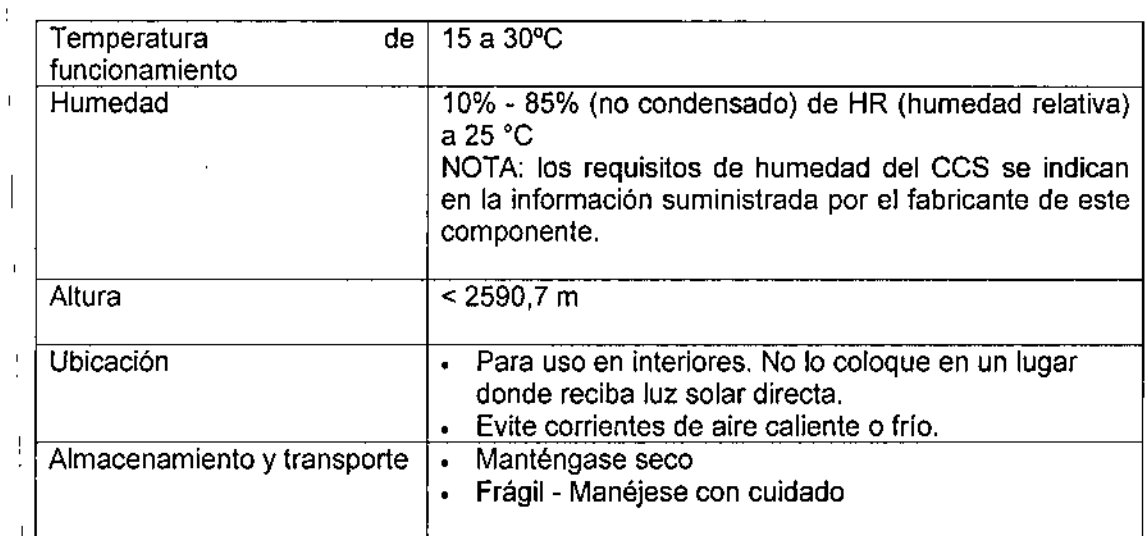

El instrumento debe instalarse en un lugar alejado de cualquier dispositivo que genere calor. Una posible exposición al calor puede afectar a la capacidad del sistema para mantener la temperatura constante dentro del intervalo aceptable.

Jorge Marum -Direglor Técnico atories Argentina S.A.

Dr Miguel Liguori Apoderado ott Laboratories Argentina S.A

"2016 - Año del Bicentenario de la Declaración de la Independencia Nacional"

\

I

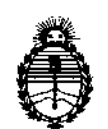

I ,

1

1 f

ļ.

I

j

I

I

I

I

ļ.

*Ministerio de Salud Secretaría de Políticas, Regulación e Institutos A.NM.A. T*

#### CERTIFICADO DE AUTORIZACION DE VENTA

#### DE PRODUCTOS PARA DIAGNOSTICO DE USO IN VITRO

Expediente nº:1-47-3110-2329/15-i

 $\vert$ Se autoriza a la firma ABBOTT LABORATORIES ARGENTINA S.A. a importar y comercializar el Producto para Diagnóstico de uso "in vitro" denominado 1) **Architect e 8000/ instrumento para realizar automáticamente análi'sis de bioquímica con la tecnología de fotometría y potenciomentría. Es capaz d! llevar a cabo hasta 800 ensayos fotométricos y 600 ensayos potenciométricok y 2) Consumibles/** artículos de reabastecimiento necesarios para procesar ensayos • I en un sistema Architect c 8000a) solución de lavado ácida, b) solución de lavado I **alcalina, e) solución de referencia ICT, d) solución limpiadora leT, e) módulo leT,** , the contract of the contract of the contract of the contract of the contract of the contract of the contract of the contract of the contract of the contract of the contract of the contract of the contract of the contrac f) Detergente A, g) Detergente B y h) Aditivo para el baño de incubación, en  $\cdot$   $\cdot$   $\cdot$   $\cdot$ **envases conteniendo 1) Consta de tres componentes: A) módulo de** procesamiento c 8000, B) RSH ( gestor tridimensional de muestras) y C)\ CCS, .<br>centro de control del sistema y Módulo ICT ( tecnología del chip integrado) para ا<br>Medir los ensayos potenciométricos y 2) a) 2x 500 ml, b) 2x 500 ml, c) 2x 2 l, d)  $\begin{bmatrix} 1 & 1 & 1 \\ 1 & 1 & 1 \\ 1 & 1 & 1 \end{bmatrix}$ 10x 12 mi, e) 1, f) 2x 500 mi, g) 4x 250 mi y h) 2x 500 ml.Se le asigna la **categoría: Venta a laboratorios de Análisis clínicos por hallarse comprendilo en** I *J /* **las condiciones establecidas en la Ley 16.463, y Resolución M.S. y A.S. N°**  $\mathscr{L}$  145/98. Lugar de elaboración: Abbott Laboratories 100 y 200 Abbott Park Road,

 $p$ <sup>n</sup>

I

**∣**<br>∣

 $\vert$ 

l<br>. Abbott Park, IL 60064 USA *YI* O Toshiba Medical Systems Corporation, 1385 I Shimoishigam, Otawara-Shi Tochigi 324-8550 Japón para Abbott Laboratories I 100 Y *20b* Abbott Park Road Abbott Park, IL 60064, USA. En las etiquetas de los I **envases,Ianuncios <sup>y</sup> Manüal de instrucciones deberá constar PRODUCTO PARA** I .. DIAGNOSTICO DE USO "IN VITRO" USO PROFESIONALEXCLUSIVOAUTORIZADO POR LAI ADMINISTRACION NACIONAL DE MEDICAMENTOS, ALIMENTOS Y  $, \, \, \cdot$ TECNOLOGIA ME**D**IC Certificado nº:  $0.08398$ 

.'. . I

**BuenosjAires,**

β.

I

i<br>I<br>I

I

I

I

*J*

~.

I

 $\mathbf{I}$ 

|<br>|<br>!

I

ADMINISTRACION NACIONAL DE MEDICAMENTOS, ALIMENTOS Y TECNOLOGÍA .' MÉDICAl  $\frac{1}{2}$ 

2

o **Firma <sup>y</sup> sello <sup>3</sup> MAYO <sup>2016</sup>**

**Dr.** ROBERTO LEDE Subadministrador **Nacional A..N.M.A.T.**